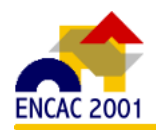

# **PERMEABILIDADE DA EDIFICAÇÃO A PARTIR DAS ESQUADRIAS INTERNAS E SUA VERIFICAÇÃO ATRAVÉS DO SOFTWARE VENTIL**

# **CUNHA, Eduardo Grala da (1); SPANNENBERG, Mariane Gampert (2); PICCINI, Keli Cristina (3)**

(1) Professor MSC Universidade Católica de Pelotas Professor MSC Universidade de Passo Fundo – [egcunha@zaz.com.br](mailto:egcunha@zaz.com.br) Campus I – Bairro São José – Fone (54) 316-8201 – Fax (54) 3168125 Cx. Postal 611/631 – CEP 99001-970 – Passo Fundo – RS (2); (3) Aluna do curso de Arquitetura e Urbanismo da Universidade de Passo Fundo bluespann@yahoo.com.br; [kelipiccini@yahoo.com.br](mailto:kelipiccini@yahoo.com.br)

# **RESUMO**

O presente trabalho trata de um tema essencial para o bom desempenho de um sistema de ventilação natural, a permeabilidade interna das massas edificadas. Para a existência de um escoamento de ar no interior de uma edificação é necessário que a mesma seja permeável à passagem deste fluxo, e neste ponto é onde são encontrados os maiores problemas nas tipologias residenciais do sul do país, os quais na grande maioria das vezes inviabiliza o funcionamento de qualquer sistema de ventilação natural.

Dentro do contexto da produção atual, a permeabilidade pode ser garantida a partir de dispositivos internos que assegurem o fluxo contínuo de ar, ou seja, assegure a permeabilidade. O objetivo deste trabalho é descrever uma metodologia, caracterizada por simulações computacionais, que visa verificar o desempenho destes dispositivos internos. Estes dispositivos são as bandeiras móveis sobre as portas internas, venezianas internas e frestas sob as portas. A verificação do desempenho dar-se-á a partir de um estudo de caso, no qual será verificado o número de renovações de ar dos ambientes. Considerando, assim, a camada limite atmosférica, velocidades médias e características internas do ambiente construído, utilizando o *software* Ventil, o qual foi desenvolvido pelo Dr. Jorge Saraiva – LNEC, Lisboa.

### **ABSTRACT**

The present paper is about an essential subject for a good performance of natural ventilation systems, that is, the building internal permeability. To exist an internal airflow in the building, the same edification must be permeable to this airflow passage. And at this point of analysis, there are the greatest problems concerning the residences of Southern Brazil. These problems, most of time, disable the functioning of any natural ventilation system.

Considering the end of century architecture, the permeability may be obtained by the use of internal devices that make the continuum airflow possible, that is, guarantee the permeability. The aim of this study is to describe a methodology that could be explained by computer simulations, which aim to verify these internal devices performances. These devices are: the upper wings of a door, door slits, and venetians on the internal doors bottom panels. Performance verification will be done in a future study of case, on which the quantity of ambient air renovations will be verified, considering the limit layer of atmosphere, medium speed and internal features of the constructed building, using Software Ventil developed by Dr. Jorge Saraiva – LNEC, Lisbon.

# **1. INTRODUÇÃO**

Considerando o clima brasileiro, a estratégia bioclimática de ventilar espaços interiores é fundamental, tanto nos climas tropicais com baixas amplitudes térmicas, como também nos subtropicais. No caso dos climas subtropicais existem algumas particularidades no tocante aos sistemas de ventilação. Os sistemas que controlam o escoamento do ar no interior das edificações devem possibilitar o controle da intensidade e do fluxo desta ventilação. Neste sentido a ventilação em períodos próximos aos equinócios deve ser controlada, procurando manter a qualidade do ar ambiente, ou seja, o escoamento é menor e não existe contato do ar com o usuário do espaço. Este escoamento ocorre geralmente junto ao forro.

A ventilação em um ambiente tem basicamente 2 funções, as quais podem ser caracterizadas como a manutenção da qualidade do ar do espaço interior, já que o mesmo é constantemente poluído pela presença de odores corporais, contaminantes em geral e vapores d'água gerados pela presença de pessoas, exudação dos pulmões, pelo cozimento de alimentos, pelo suor e outras formas. A segunda função da ventilação é melhorar o desempenho térmico do ambiente retirando calor gerado pelas pessoas, iluminação, equipamentos, radiação solar, por convecção, considerando é claro, que a temperatura exterior esteja acima da interior.

Um segundo aspecto a ser considerado é que qualquer sistema de ventilação deve estar fundamentado no conceito da permeabilidade do espaço interior do ambiente construído, ou seja, o ar que entra por uma janela precisa de um caminho para percorrer, se não existe permeabilidade, não existem diferenças de pressão, logo, não há escoamento de ar.

Os sistemas de ventilação natural, considerando a produção atual, estão calcados no desempenho das esquadrias internas e externas. Na grande maioria dos projetos desenvolvidos no sul do Brasil, a permeabilidade está atrelada ao fato de que as esquadrias internas devem estar abertas, e isto é um problema, pois muitas vezes estas portas ficam impossibilitadas de estarem abertas, e consequentemente não existe permeabilidade, logo a ventilação fica comprometida e restringida a uma renovação parcial de ar próximo às esquadrias exteriores.

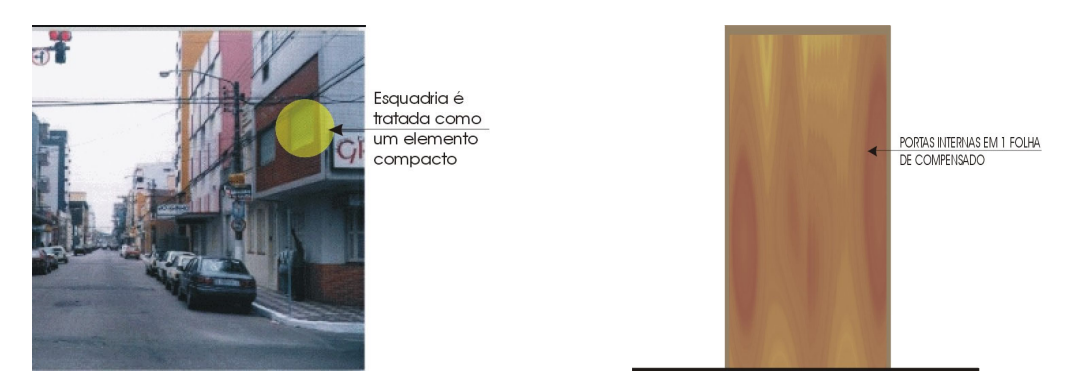

**Figuras 1 e 2 - Tipologia residencial – Esquadrias comumente utilizadas**

### **2. DISPOSITIVOS INTERNOS**

O bom desempenho do sistema de ventilação natural está vinculado ao correto projeto das esquadrias externas e internas, neste sentido este trabalho procura verificar o desempenho de algumas soluções projetuais de esquadrias, considerando a ventilação higiênica, ou seja, o escoamento do ar junto ao forro, o qual mantém a qualidade do ar do ambiente.

Para um clima composto, com as 4 estações do ano bem definidas, com uma amplitude térmica média que pode chegar a 15ºC, a esquadria deve ser pensada para funcionar em situação de períodos frios e de períodos quente, possibilitando o escoamento máximo ou reduzido.

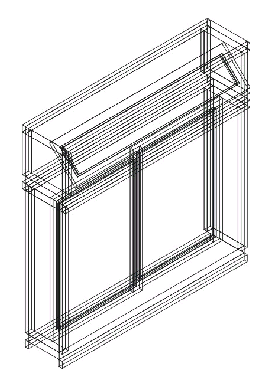

**Figura 3 – Esquadria compartimentada para climas compostos**

No caso da esquadria externa, ou seja, que está em contato com o exterior, deve ser decomposta em 2 partes, conforme figura 3, independente do seu funcionamento, cada tipo de abertura tem as suas particularidades com relação à influência da mesma no comportamento do vento.

No caso das portas internas, as soluções podem ser variadas, desde uma bandeira móvel sobre uma porta, até o aumento do espaço entre a porta e o piso, denominado fresta da porta. Cada solução apresentará uma performance diferenciada

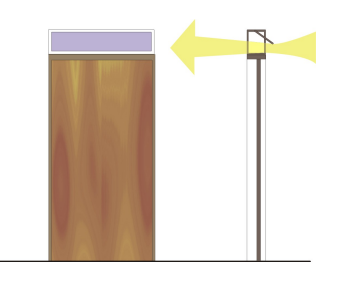

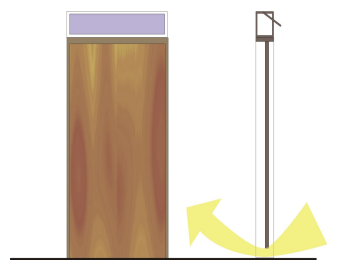

**Figura 4 – Bandeira sobre a porta Figura 5 – Fresta sob a porta**

# **3. METODOLOGIA**

A proposta deste trabalho é apresentar uma metodologia de análise a qual busca comparar o desempenho dos diferentes sistemas de esquadrias internas. Os sistemas propostos, conforme figuras 4, 5 e 6, são: bandeiras móveis sobre a porta, frestas sob a porta (1 cm e 2 cm) e venezianas na porta.

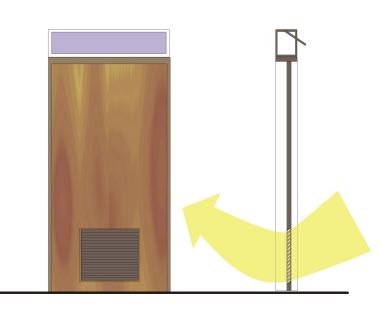

**Figura 6 – Veneziana na porta**

A partir do conhecimento da velocidade de entrada do escoamento em um fechamento em contato com o exterior, o qual é determinado a partir da **caracterização da camada limite**, conforme figura 7, é possível com a utilização do software VENTIL (SARAIVA, 1983), determinar a vazão de escoamento que está saindo pelo fechamento de saída, o qual possui um dos dispositivos testados.

Segundo SARAIVA (1993), para as zonas das camadas inferiores da atmosfera, em que o homem desenvolve as suas construções (tipicamente abaixo dos 300 metros), o vento é ditado por um balanço das forças de pressão, das forças de atrito das superfícies da terra, das forças de impulsão térmica associadas a gradientes verticais de temperatura e das forças viscosas internas. Os trabalhos desenvolvidos até o momento indicam que em termos locais o gradiente de pressão pode ser desprezado, resultando no essencial, uma camada limite turbulenta em que para ventos fortes (velocidades médias a 10 metros do chão superiores a 3 m/s-4 m/s) os efeitos térmicos podem ser desprezados e a turbulência assumida como essencialmente mecânica SARAIVA(1993).

Por intermédio da análise da CLA é possível verificar qual a influência do entorno imediato em uma edificação qualquer, demonstrando como é alterada a velocidade do vento ao aproximar-se desta edificação, como também acontece com a intensidade da turbulência, a partir da determinação das velocidades do vento em diferentes alturas, tendo como cota de referência dez metros acima do solo.

A velocidade do vento obtida, a partir de uma altura qualquer, à medida que vai aumentando a sua altitude sofre um incremento, o qual pode ser calculado, propiciando com que a ventilação possa ser analisada em diferentes sítios. Segundo SARAIVA(1993) *para a zona da parede ( tipicamente 150 metros inferiores da atmosfera) a variação de velocidade média com a altura é feita a partir de uma lei logarítmica e que em termos adimensionais apresenta a rugosidade (na realidade uma rugosidade reduzida) como único parâmetro da descrição. A lei logarítmica é a seguinte:*

### $U_{h}/U_{0} = \ln (h/k_{s}/\ln h_{0}/k_{s})$

*onde U é a velocidade média, h é o nível acima do solo , ks é a rugosidade equivalente, e o índice 0 eqüivale-se à cota de referência (tipicamente 10 m acima do solo).*

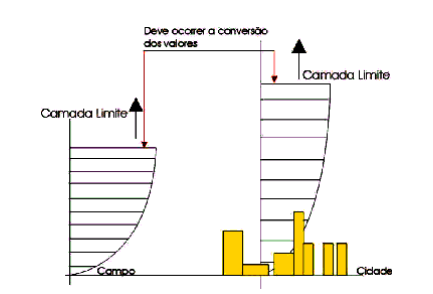

**Figura 7 - Estudo da camada limite (CUNHA, 2000)**

A partir da conversão dos valores da velocidade obtidos através de medições em campo aberto, determina-se a altura da nova camada limite, como também a velocidade média de cálculo a ser utilizada no "software" VENTIL. Estas conversões são realizadas com a ajuda da figura 8.

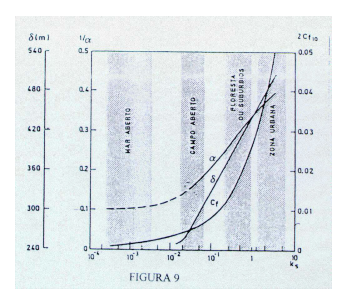

**Figura 8 - Gráfico de determinação da camada limite (SARAIVA, 1993)**

Em decorrência da configuração espacial da cidade, se for considerada a presença de turbulências, a velocidade média a ser considerada nos cálculos recebe um incremento gerado pela turbulência.

| Valores da diferença de altura, expoente de baixa força a coeficientes de rugosidade |                                                                                               |                              |                                     |                                                     |                                                    |  |
|--------------------------------------------------------------------------------------|-----------------------------------------------------------------------------------------------|------------------------------|-------------------------------------|-----------------------------------------------------|----------------------------------------------------|--|
| Categoria<br>do relevo                                                               | Descrição do relevo                                                                           | Diferença de<br>altura $(m)$ | comprimento<br>da rugosidade<br>(m) | expoentes de<br>velocidade<br>principais - $\alpha$ | expoentes de<br>velocidade de<br>rajadas - $\beta$ |  |
| $\mathbf{1}$                                                                         | mar aberto, gelo,<br>tundra, deserto                                                          | 250                          | $0 - 001$                           | $0 - 11$                                            | $0 - 07$                                           |  |
| $\overline{2}$                                                                       | Campo aberto com<br>vegetação rasteira                                                        | 300                          | $0 - 03$                            | $0 - 15$                                            | $0 - 09$                                           |  |
| 3                                                                                    | Áreas suburbanas,<br>pequenas cidades,<br>áreas com florestas<br>de maior porte               | 400                          | $0 - 3$                             | $0 - 25$                                            | $0 - 14$                                           |  |
| 4                                                                                    | Numerosas<br>edificações altas,<br>centros urbanos,<br>áreas industriais<br>bem desenvolvidas | 500                          | 3                                   | $0 - 36$                                            | $0 - 20$                                           |  |

**Tabela 1 - Coeficientes de Rugosidade (SARAIVA, 1993)**

A partir da obtenção da velocidade média do sítio analisado, é feita a conversão dos valores registrados em um sítio não urbano, para a realidade proposta pela análise. Observando o gráfico da figura 8 verifica-se que a partir da análise do coeficiente  $\alpha = 0.15$  para áreas abertas, é encontrado o valor da camada limite, a qual é de 270 metros, para o sítio de Pelotas, RS, ou seja, a partir desta altura o vento apresenta um comportamento constante.

O exemplo desenvolvido da velocidade em um contexto urbano foi utilizado na dissertação de mestrado intitulada: Análise do desempenho dos poços de ventilação em tipologias residenciais em Pelotas – RS. A cota escolhida como cota de referência foi o 8º andar, ou 19,80 m, no qual encontrase a edificação analisada no referido trabalho.

Desenvolvendo a relação entre as velocidades do nível de referência e o nível da camada limite, considerando as alturas dos mesmos como também o coeficiente α, é encontrada a velocidade do ar na camada limite da área aberta. A partir daí é estabelecida uma relação entre a velocidade da camada limite da zona aberta e a camada limite da zona urbana, considerando as alturas do nível de referência na zona urbana e a altura da camada limite da zona urbana.

#### *Situação de Verão – Vento Nordeste*

*Uh – Análise do Software Wasp para a condição de verão =* 3.0 m/s (velocidade média do período de verão)

 $U_{h}/U_{270} = U_{h}/(h/270)^{0.15} = 3.0$  m/s  $/(5m / 270m)^{0.15} = U_{270} = 5.46$  m/s

 $U_{270}$  campo aberto  $= U_{440}$  suburbio cidade

Uh'/ U<sub>440</sub> = U<sub>440</sub> .( h/440 )<sup>0,35</sup> = (19,80/440)<sup>0,35</sup> . 5,46 = *Uh*' = 1.84 m/s

*Situação de Inverno – Vento Sudoeste :*

*Uh – Análise do Wasp para a condição de Inverno =* 2.4 m/s (velocidade média do período de inverno)  $U<sub>h</sub>/U<sub>270</sub> = U<sub>h</sub>/(h/270)<sup>0,15</sup>= 2.4$  m/s  $/(5m / 270m)$   $<sup>0,15</sup>= U<sub>270</sub> = 4.37$  m/s</sup>

 $U_{270}$  campo aberto  $=$   $U_{440}$  suburbio cidade

Uh'/ U<sub>440</sub> = ( $h/440$ )<sup>0,33</sup>. U<sub>440</sub> = (19.80/440)<sup>0,35</sup>. 4,37 = Uh'= *Uh*' = *1,60 m/s* 

Sendo que **U270** é a velocidade na camada limite da zona onde foram colhidos os dados, **U440** é a velocidade do vento na camada limite do centro da cidade, e **Uh'** é a velocidade do vento na altura de referência dentro do contexto urbano .

No final deste processo é possível identificar a velocidade média a ser utilizada no programa VENTIL, a qual não é simplesmente a mesma calculada apenas pelas velocidades média, considerando o sítio configurado não apenas como uma área aberta. A velocidade obtida neste processo leva em consideração o sítio analisado, apresentando como resultados na situação de verão, à altura correspondente a *19,80m ou 8º pavimento*, o valor de *1,84 m/s*. Na condição estabelecida como situação de inverno, à mesma altura, o resultado é de *1,60 m/s*.

Para verificar o número de renovações de ar dos ambientes que possuem as aberturas estudadas é utilizado o programa **Ventil**, de autoria do Professor Doutor Jorge Gil Saraiva em um convênio estabelecido pela Universidade Nova de Lisboa – UNL e o LNEC. O "software" Ventil apresenta um algoritmo de cálculo que gera e resolve um sistema de equações que modela analiticamente o fenômeno ventilação natural, *baseado num modelo simplificado para a ventilação natural, que partindo da geometria, de alguns dados experimentais relativos à ação do vento sobre as edificações, obtidos em regras sobre modelos opacos em túneis aerodinâmicos, e das características térmicas das paredes, coberturas e do funcionamento das aberturas, permite determinar taxas de ventilação, as temperaturas e as pressões (coeficientes) no interior de cada um de seus espaços, resultantes da interação de edificação com a sua envolvente climática*

O algoritmo gerado pelo programa VENTIL está baseado em cinco equações fundamentais balizadas pelos seguintes princípios: conservação da quantidade de movimento, conservação da massa, conservação da energia, equação das velocidades de entrada e saída e equação dos gases perfeitos.

Para a utilização do programa, em um primeiro momento é necessária a confecção de um modelo em escala menor para que o mesmo seja colocado em um túnel de vento, para a determinação dos coeficientes de pressão. Uma etapa subsequente à confecção da maquete é o levantamento dos dados climáticos do sítio. *Estes valores são obtidos para uma dada região através do tratamento estatístico dos dados recolhidos ao longo de largos períodos de tempo, por exemplo, recorrendo aos registros das evoluções das temperaturas e umidades, e das velocidades e direções do vento, realizados pelas estações meteorológicas locais.*

A partir do levantamento e análise dos dados locais, os quais são caracterizados pelo "software" VENTIL como pela Camada Limite Atmosférica, *recorre-se a ensaios sobre modelos reduzidos das edificações, em túneis aerodinâmicos nos quais, recorrendo a técnicas que se podem considerar correntes em laboratórios, simular-se, a uma escala apropriada, a Camada Limite Atmosférica característica do local da sua implantação.*

A partir da realização dos experimentos, nos quais são determinados os coeficientes de pressões externos, com simulações caracterizando as orientações com maior freqüência de ocorrências, é possível a utilização do programa VENTIL. *O programa VENTIL.FOR está estruturado por forma que todas as características geométricas e térmicas da edificação, da envolvente climática e da sua interação com o edifício, expressa em termos de coeficientes de pressão na zona das aberturas, obtidos em um túnel aerodinâmico em que se simula uma camada limite atmosférica típica da zona de implantação, sobre um modelo opaco – bem como o critério de convergência a adotar é lidos num ficheiro de dados (VENTIL:DAD) sem necessidade de alterar o programa.* Os dados basicamente são caracterizados da seguinte forma: para a velocidade de entrada do vento em cada abertura de entrada, o programa criará uma variável, como também para cada ambiente interno serão criadas três variáveis, sendo identificadas como variação de pressão, variação de temperatura e variação de massa específica. Deverão ser informados para o programa os seguintes questionamentos:

| <b>NESP</b> | Número de espaços internos;                                                               |  |  |
|-------------|-------------------------------------------------------------------------------------------|--|--|
| $NA$ (I)    | Número de aberturas no espaço I;                                                          |  |  |
| $NPA$ (I)   | Número de paredes não adiabáticas, com diferentes características térmicas;               |  |  |
| $QGE$ (I)   | Calor liberado $(+)$ ou retirado $(-)$ no espaço I;                                       |  |  |
| V(I)        | Volume do espaço I;                                                                       |  |  |
| $APL$ (I)   | Área em planta do espaço I;                                                               |  |  |
| HF(I)       | Altura característica do espaço I, diferença de cota máxima entre aberturas deste espaço; |  |  |

**Tabela 2– Estrutura de Dados do VENTIL (SARAIVA, 1993)**

A partir da entrada dos primeiros dados, o "software" VENTIL, determina o número de variáveis a serem resolvidas pelo algoritmo. Como etapa subseqüente vem uma nova entrada de dados, a qual deve ser realizada para que o "software" prossiga os cálculos. Para cada variável deverá ser entrado um valor correspondente dos novos dados solicitados. A entrada de dados terá a formatação caracterizada na tabela 2. A partir da entrada destes dados, são especificadas as características térmicas da construção. A tabela 3 caracteriza os dados necessários, sendo que as colunas serão determinadas pelo número de paredes:

A partir de então, o programa desenvolverá os cálculos e fornecerá os valores que interessam para verificar o desempenho da ventilação na unidade analisada, dados como : velocidade do vento, U , temperatura ambiente, T, pressão atmosférica, p, número de renovações de ar do ambiente por unidade de tempo, o que possibilitará a comparação com as taxas de renovação de ar indicadas pela ABNT. A partir da obtenção destes dados é possível verificar ou comparar o desempenho dos diferentes dispositivos das esquadrias internas que fornecem permeabilidade à edificação.

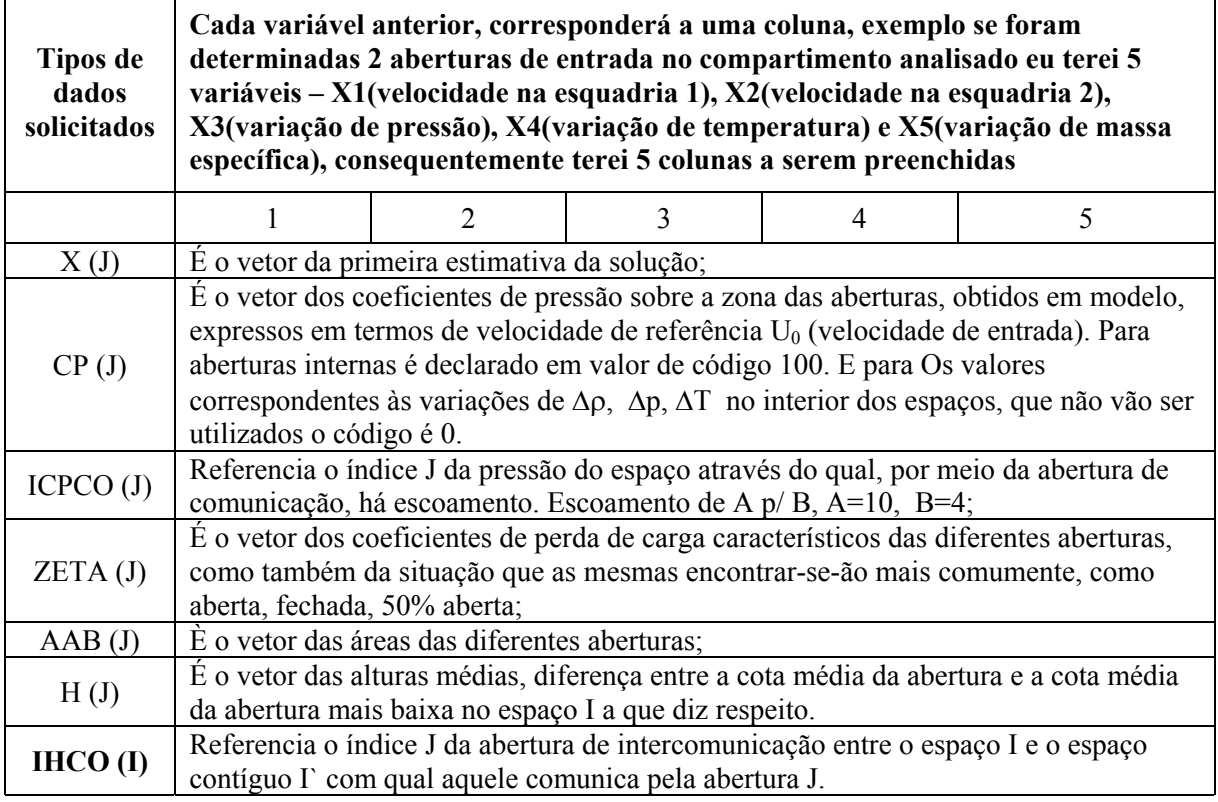

#### **Tabela 3 - Variáveis do programa VENTIL (SARAIVA, 1993)**

#### **Tabela 4 - Variáveis do Programa VENTIL (SARAIVA, 1993)**

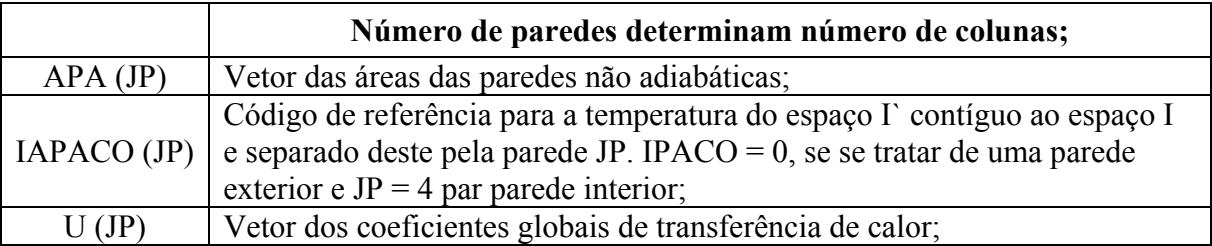

### **4. BIBLIOGRAFIA**

- CUNHA, Eduardo Grala da. Estudo dos Poços de Ventilação em Edifícios Residenciais em Pelotas RS. Porto Alegre: UFRGS, 2000.
- SARAIVA, Jorge Gil. SOFTWARE VENTIL. Lisboa: LNEC, 1983. Portugal.

SARAIVA, Jorge. Boundary Layers Above Urban Areas. Lisboa: LNEC, 1993.

- SARAIVA, Jorge A. G. Ação do Vento e Nível de Conforto em Espaços Urbanos. Lisboa: LNEC, 1997.
- UNIVERSIDADE DE LISBOA, LABORATÓRIO NACIONAL DE ENGENHARIA CIVIL. Um Programa de Cálculo Automático (PCA) de Ventilação Natural: Ventil.for. Lisboa: 1985.